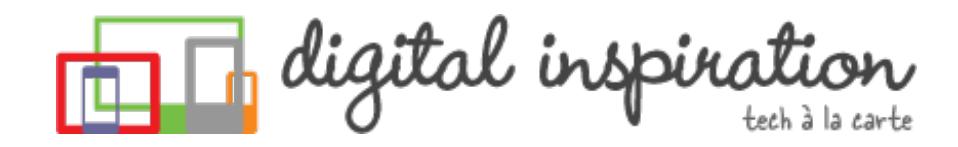

<span id="page-0-0"></span>TECH [GUIDES](#page-3-0) [ABOUT](http://www.labnol.org/about/) US [WORK](http://ctrlq.org/)

# **How-to Guides**

This is a collection of evergreen how-guides and detailed tutorials to help you do more with software tools that you use daily.

### 14 Jul 2014

## The Best [Wikipedia](http://www.labnol.org/internet/guide-to-wikipedia-tools-and-resources/8320/) Tools and Resources

Your guide to some of the best Wikipedia tools, resources and hacks. Save Wikipedia articles as ebooks, find pages that are linking to you and more.

### 11 Jul 2014

# The Best Services for [Sending](http://www.labnol.org/internet/share-large-files-without-email/13937/) Large Files over the Internet

Learn about the best web services and software tools that will help you easily

What are you looking for?

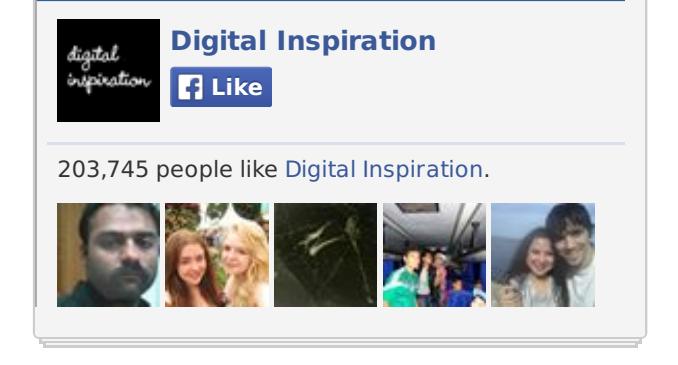

### **Tweets**

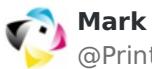

@PrintingPages

If you use Adsense on your responsive website, I **B** Show Summary

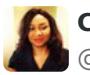

**Catherine Adenle** @CatherineAdenle

10 URLs That Every Google User Should Know la **B** Show Summary

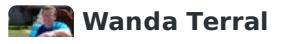

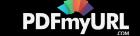

send large files online without relying on email attachments. Share files of any size.

#### 05 Jul 2014

# How to Save Tweets for any Twitter [Hashtag](http://www.labnol.org/internet/save-twitter-hashtag-tweets/6505/)

You can create your own Twitter Archiving tool using Google Sheets in 5 minutes. It will automatically save all tweets for any Twitter hashtag or search term in a spreadsheet.

# Cloud Accounting Software

 $\odot$  financialforce.com/accounting

2014 Cloud Accounting Evaluation Guide. Download Free Guide!

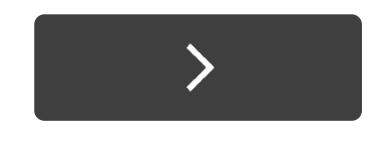

23 Jun 2014

# Tips and Tricks for Google [Chrome](http://www.labnol.org/software/google-chrome-tips/18024/)

We've compiled our favorite tips and tricks for the Google Chrome browser to help you save time and do more with the world's most popular desktop browser. @wterral

How to Receive Files in your Google Drive from A **同 Show Summary** 

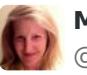

**Melinda Kramer** @melinda\_kramer

Gmail is missing this feature but u can add the  $\ell$ **B** Show Summary

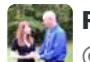

**Randall King** @randall\_king

How to master YouTube searching with simple commands for **B** Show Summary

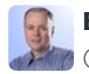

**Bernard McLeod** @VentryBay

 $#$ Marketing tip of the day. Use  $#$ Microsoft Power **B** Show Summary

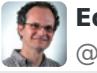

**Edward Vielmetti** @vielmetti

## Cloud Accounting **Software**

financialforce.com/accounting

2014 Cloud Accounting Evaluation Guide. Download Free Guide!

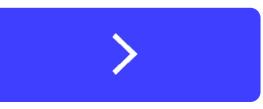

**PDFmyURL** 

26 Jun 2014

## How to Record [Screencast](http://www.labnol.org/software/record-android-screencast/4929/) Videos on Android

This step-by-step guide explains how to record screencast videos on your Android phone or tablet. You do not even have to root the device for screencasting.

### 18 Jun 2014

# The Best Places to Find Free, [High-Res](http://www.labnol.org/internet/find-free-images/24990/) Images for your Website

The best websites where you can download high-quality photographs and graphics for free. The pictures can be used in both personal and commercial projects.

### 12 Jun 2014

## The Best [Websites](http://www.labnol.org/internet/learn-coding-online/28537/) to Learn Coding Online

The best websites where you can learn how to write code in PHP, JavaScript, HTML, CSS, Python, Ruby and all the other popular programming languages.

## **TECH PROJECTS**

[DICTATION](https://dictation.io/) *Speech recognition software for your browser.*

[HTML](http://ctrlq.org/html-mail/) MAIL *Send rich-text emails to anyone*

ENCRYPT [MESSAGES](http://ctrlq.org/encrypt/) *Secure your messages with AES encryption*

[SAVE](http://ctrlq.org/save/) *Send web files directly to your Dropbox or Google Drive*

[SCREENSHOTS](http://ctrlq.org/screenshots/) *Capture a full screenshot of any website.*

REVERSE [GEOCODING](http://ctrlq.org/maps/address/) *Find the postal address of any location.*

RSS [SEARCH](http://ctrlq.org/rss/) *A search engine for discovering RSS feeds.*

EMBED [INSTAGRAM](http://ctrlq.org/instagram/) *Add Instagram photos and videos to your website.*

[TWITTER](http://talltweets.com/trends/) TRENDS *What are people talking about online*

ADSENSE [SANDBOX](http://ctrlq.org/sandbox/) *Preview Google Ads for any website.*

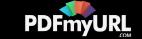

<span id="page-3-0"></span>08 Jun 2014

## How to Record [Streaming](http://www.labnol.org/software/record-streaming-audio/5000/) Audio with Audacity

Learn how to easily record any audio coming from your computer speakers, including streaming music from the Internet, using free software and some audio cables.

### 05 Jun 2014

## The 10 Things You Should Include In Your [Website](http://www.labnol.org/internet/improve-website-tips/5007/)

Here's a list of 10 things that you can include in the design of your website to improve the visitor experience and also make the site more search friendly.

## 03 Jun 2014 Find the Person Behind an Email [Address](http://www.labnol.org/internet/find-person-by-email-address/13913/)

If you only know the email address of a person, here are some tricks that will help you know the name, location and and other details of the email sender.

### 02 Jun 2014

# Adobe PDF Guide – [Everything](http://www.labnol.org/software/adobe-pdf-guide-tutorial/6296/) You Wanted to do with PDFs

The PDF guide is a compilation of the best tools and web apps for creating PDF files, combining multiple PDFs, filling forms online, signing PDFs and more.

### Does your business need professional PDFs in your application or on your website? Try **the [PDFmyURL](http://pdfmyurl.com/html-to-pdf-api?src=pdf) API!**

## CrashPlan Backup

## Code42.com/CrashPlan

Unlimited Backup For Your Photos, Movies, Music & More. Get Started!

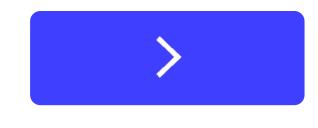

[LABNOL.ORG](http://www.labnol.org/)[CTRLQ.ORG](http://ctrlq.org/) [PODGALLERY.ORG](http://www.podgallery.org/) [DICTATION.IO](https://dictation.io/) [HUNDREDZEROS.COM](http://hundredzeros.com/) [ZERODOLLARMOVIES.COM](http://zerodollarmovies.com/) [HELP.CTRLQ.ORG](http://ctrlq.org/help/) [SLEEPINGTIME.ORG](http://sleepingtime.org/) [TALLTWEETS.COM](http://talltweets.com/) [BLOGSCHOOL.IN](http://blogschool.in/) [DIGITALINSPIRATION.COM](http://digitalinspiration.com/) [INDIANBLOGGERS.ORG](http://indianbloggers.org/)

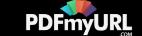

10 Jul 2014

# How to Create Mail Merge with Gmail and [Google](http://www.labnol.org/software/mail-merge-with-gmail/13289/) Docs

Learn how to create Mail Merge with Gmail and send personalized email messages in bulk. You may also add file attachments to the mass emails.

05 Jul 2014

# How to Send [Personalized](http://www.labnol.org/internet/personalized-mail-merge-in-gmail/20981/) Emails using Mail Merge in Gmail

Learn how to send personalized email messages in bulk using mail merge in Gmail. You can send rich HTML emails with attachments and inline images.

10 Jul 2014

# Get Google Forms Data in an Email [Message](http://www.labnol.org/internet/google-docs-email-form/20884/)

This video tutorial explains how you can get Google Forms data submitted by the user in an email message using a simple Google Script.

12 Jul 2014

# Save your Gmail Attachments to Google Drive [Automatically](http://www.labnol.org/internet/send-gmail-to-google-drive/21236/)

Learn how to save your email attachments in Gmail to any folder in your Google

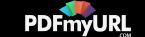

Drive automatically through Google Script without installing any extensions.

### 07 Jul 2014

# The Most Useful Email [Addresses](http://www.labnol.org/internet/most-useful-email-addresses/1660/) That You Should Save in your Address Book

Most popular websites offer an email interface allowing you to post content on to that site from basic mobile phones that don't have apps or even a web browser.

### 02 May 2014

## How to Move your Blogger Blog on Custom Domain to [WordPress](http://www.labnol.org/internet/blogger-custom-domain-to-wordpress/28120/)

This step-by-step tutorial explains how you can move your Blogger blog on a Custom Domain to self-hosted WordPress without losing your Google Search rankings.

### 05 Jul 2014

## How to Extract Email [Addresses](http://www.labnol.org/internet/extract-gmail-addresses/28037/) from your Gmail Folders

Learn how to extract unique email addresses from your Gmail mailbox and export them as CSV files with the help of a simple Google Script.

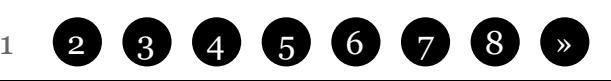

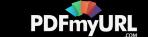

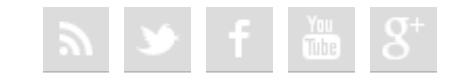

### [FAQ](http://www.labnol.org/faq/) [PRESS](http://www.labnol.org/press/) [TESTIMONIALS](http://www.labnol.org/testimonials/) [SETUP](http://www.labnol.org/setup/)

*© 2004-2014 Digital Inspiration. The content is copyrighted to Amit Agarwal and may not be reproduced on other websites.*

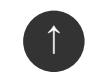

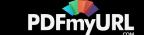